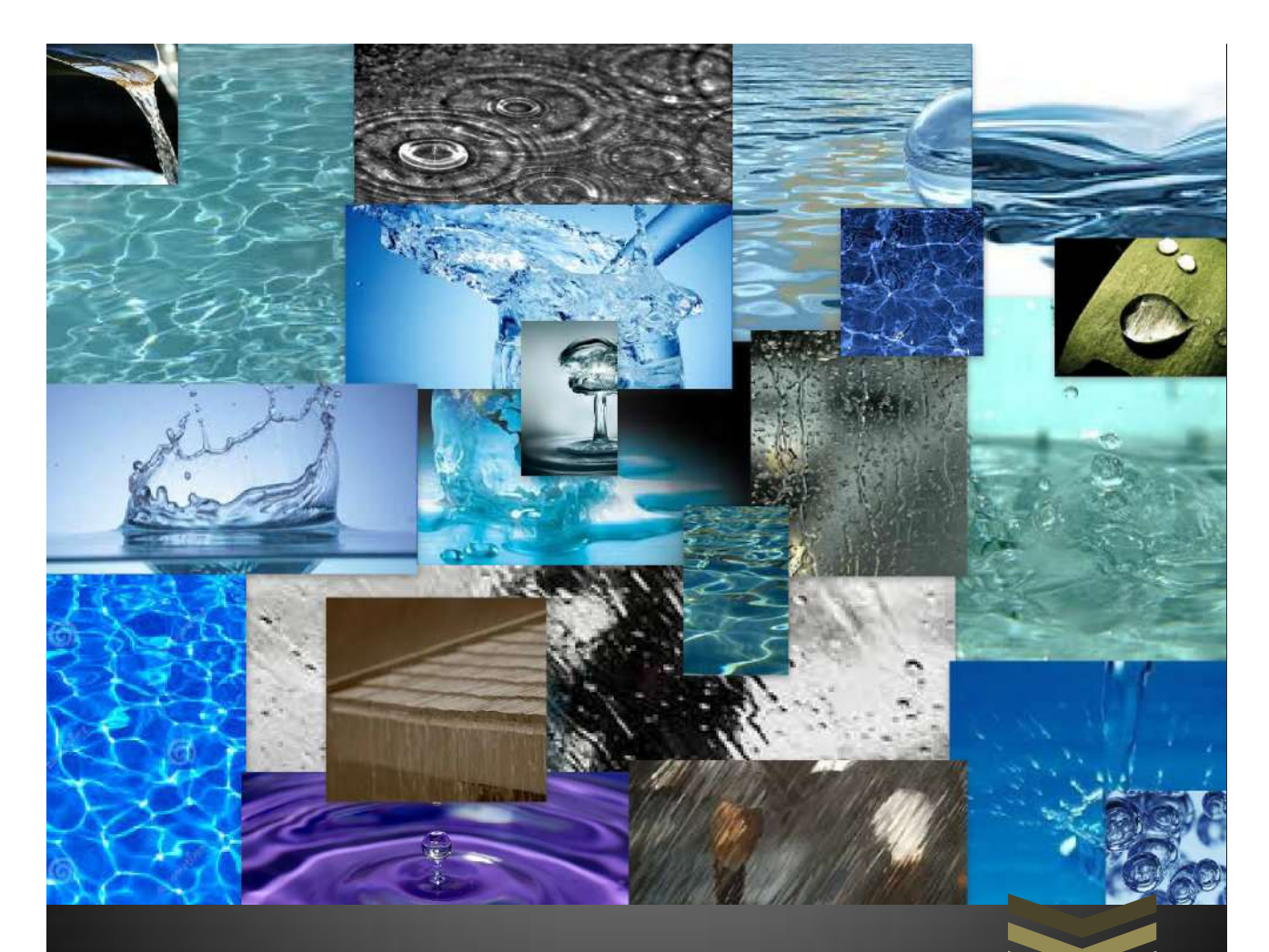

## SISTEMA ALTERNATIVO DE CAPTACIÓN Y APROVECHAMIENTO DE AGUA DE LLUVIA

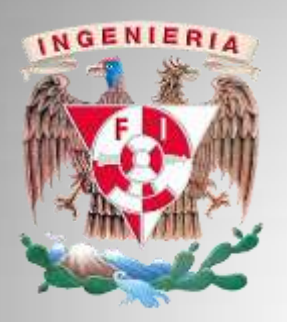

**F A C U L T A D D E I N G E N I E R Í A**

**E S P E C I A L I D A D E N H I D R Á U L I C A U R B A N A**

**PRESENTA: CÉSAR SANDOVAL HERNÁNDEZ**

**TUTOR: ALFONSO MORALES GARCÍA**

**MÉXICO D.F. SEPTIEMBRE 2013**

## UNIVERSIDAD NACIONAL AUTÓNOMA DE MÉXICO.

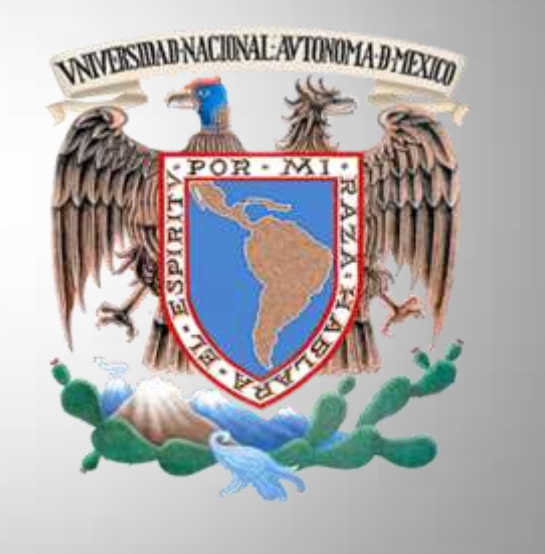

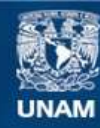

Universidad Nacional Autónoma de México

**UNAM – Dirección General de Bibliotecas Tesis Digitales Restricciones de uso**

#### **DERECHOS RESERVADOS © PROHIBIDA SU REPRODUCCIÓN TOTAL O PARCIAL**

Todo el material contenido en esta tesis esta protegido por la Ley Federal del Derecho de Autor (LFDA) de los Estados Unidos Mexicanos (México).

**Biblioteca Central** 

Dirección General de Bibliotecas de la UNAM

El uso de imágenes, fragmentos de videos, y demás material que sea objeto de protección de los derechos de autor, será exclusivamente para fines educativos e informativos y deberá citar la fuente donde la obtuvo mencionando el autor o autores. Cualquier uso distinto como el lucro, reproducción, edición o modificación, será perseguido y sancionado por el respectivo titular de los Derechos de Autor.

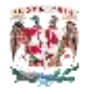

## Í N D I C E

- **Introducción**
- **Objetivos**

#### **Antecedentes**

- *Qué es la precipitación pluvial?*
- Clasificación por su forma e intensidad
- $4 \nvert$  Mecanismos de precipitación pluvial
	- Lluvias orográficas, convectivas y por frentes fríos
- $\begin{array}{c|c} 5 & \text{Instrumentos de medición} \\ \hline 5 & \text{Pluviónetro} \end{array}$
- $\begin{array}{c|c}\n5 & \text{a)} & \text{Pluviómetro} \\
5 & \text{b)} & \text{Pluviógrafo}\n\end{array}$ 
	- b) Pluviógrafo

#### **Conceptos básicos**

#### **Ejemplo**

- Datos de proyecto
- Descripción
- Cálculos
- Del coeficiente de escurrimiento
- De la precipitación base
- De la precipitación de diseño
- 10 De la Intensidad de Iluvia
- 11 De cisterna pluvial
- De ramales verticales
- De ramales horizontales
- De red de aprovechamiento
- De equipo de bombeo
- **Conclusiones**
- **Anexos**
- **Bibliografía**

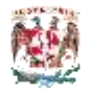

## **Introducción**

Uno de los recursos naturales con mayor uso y aprovechamientos en las diferentes áreas de producción se encuentra el agua, debido a sus beneficios sociales y económicos. Por otra parte es importante hacer mención que a la par con los beneficios, también se generan condiciones extremas en perjuicio del patrimonio de la población general, como lo son las sequias e inundaciones presentadas actualmente en gran parte del territorio nacional.

Con relación al agua, México es un país con grandes recursos naturales, se cuenta con diferentes fuentes de aprovechamiento y explotación tales como ríos, lagos, arroyos y mantos acuíferos, los cuales se recargan naturalmente en la época de lluvia, pero con la gran creciente de población y el indiscrimado aumento de infraestructura informal se ha generado en mayor parte una alteración de las condiciones normales y naturales de los ecosistemas teniendo como consecuencia la saturación de los sistemas de drenaje, inundaciones, contaminación y desaprovechamiento del agua de lluvia, daños materiales, entre otros.

Según datos de CONAGUA en México llueve una media de 1,489 Km3 de agua al año, de los cuales se evapotranspira el 73.1%, el 22.1% escurre por ríos y arroyos y el 4.8% se infiltra al subsuelo de forma natural, y en contraste con la cantidad de agua aprovechada según su uso y fuente de extracción tenemos los siguientes datos:

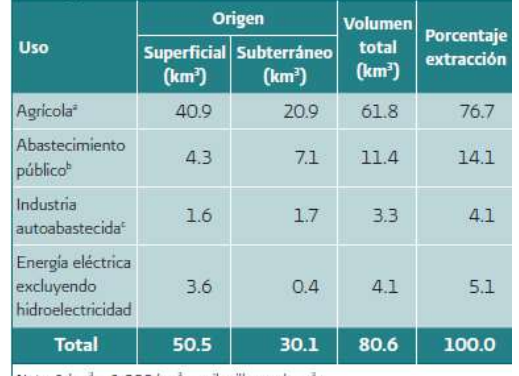

Nota:  $1 \text{ km}^3 = 1000 \text{ hm}^3 = \text{mill}$  millones de m<sup>3</sup>.

Los datos corresponden a volúmenes concesionados al 31 de diciembre de 2009. *Tabla 1.Tipo de Fuente de Extracción. (Fuente: CANAGUA-Usos del Agua)*

De los datos presentados se observa que la cantidad de agua de lluvia sin aprovechar es grande, por lo que es importante generar la información, ayuda técnica y apoyos gubernamentales para realizar proyectos de mediana y baja escala, los cuales son catalogados en CONAGUA como recarga "incidental" (consecuencia de la actividad humana, sin estructura específica para recarga artificial).

El Sistema de Aguas de la Ciudad de México preocupado por la problemática del agua ha implementado de manera obligatoria el desarrollo de proyecto de sistema alternativo de captación y aprovechamiento de agua de lluvia enfocado principalmente a las construcciones con algún tipo de beneficio comercial, con el fin de utilizar esta agua en diferentes usos que no requieran de la calidad del agua potable, así como la infiltración para la recarga de los mantos acuíferos.

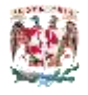

## **Objetivos**

- Captar de manera correcta el agua de lluvia.
- Aprovechar el agua recolectada de lluvia en los servicios que no requieren de una calidad de agua potable.
- Reducir el consumo de agua potable en época de lluvia.
- Mitigar los problemas de saturación de la red de drenaje sanitario.

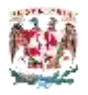

### **Antecedentes**

México de manera constante ha sido afectado por lluvias intensas, provocadas principalmente por un fenómeno atmosférico conocido como PRECIPITACIÓN que se origina principalmente por la combinación del vapor de agua que al condensarse en las capas frías de la atmosfera se transforman en nubes y al alcanzar su punto de saturación se precipitan en partículas pequeñas de agua, nieve o granizo.

#### ¿Qué es la precipitación?

En meteorología, la precipitación es cualquier forma de hidrometeoro que cae del cielo y llega a la superficie terrestre.

Clasificación por su forma

- Lluvia: es la precipitación de partículas de agua líquida de un diámetro oscila entre los 0.5 y los 6.35mm, mientras que su velocidad de caída varía entre los 8 y los 32 Km/hora.
- Nieve.
- Granizo.

Clasificación por su intensidad.

- Llovizna. partículas de agua menores a 0.5mm de diámetro y una débil precipitación.
- Lluvia. precipitación de débil a moderada.
- Tormenta. la cantidad de precipitación son fuertes con gotas grandes y viento intenso.
- Tromba. Cantidades de precipitaciones muy fuertes, viento intenso, gotas grandes, y descarga de cantidades grandes de agua en lapsos cortos de tiempo.

| Tipo           | Intensidad [mm/hr] |  |  |
|----------------|--------------------|--|--|
| Escasas        | <5                 |  |  |
| Ligeras        | 5 a 10             |  |  |
| Moderadas      | 10 a 20            |  |  |
| <b>Fuertes</b> | 20a50              |  |  |
| Muy fuertes    | 50 a 70            |  |  |
| Intensas       | >70                |  |  |

*Tabla 2. Clasificación de las lluvias según su intensidad(Fuente: Cenapred-inundaciones)*

Los principales mecanismos a través de los que se genera una precipitación son:

Lluvias orográficas:

Este fenómeno se presenta cuando una masa de aire húmedo se eleva al chocar frente a una cadena montañosa para pasar sobre ella, lo que provoca que esa masa de aire húmedo se enfrié y posteriormente se condense y precipite.

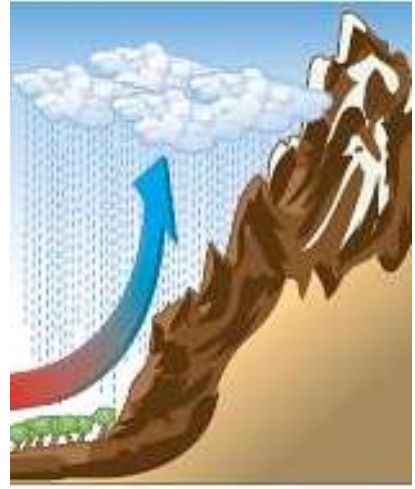

Lluvias Convectivas:

Se originan principalmente por el calentamiento de la superficie terrestre, lo que da lugar a corrientes verticales de aire caliente húmedo que al ascender y entrar en contacto con una masa de aire frio esta se condensa y se produce las precipitaciones, este tipo de eventos se originan principalmente entre 4 y 7 de la tarde.

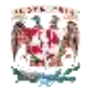

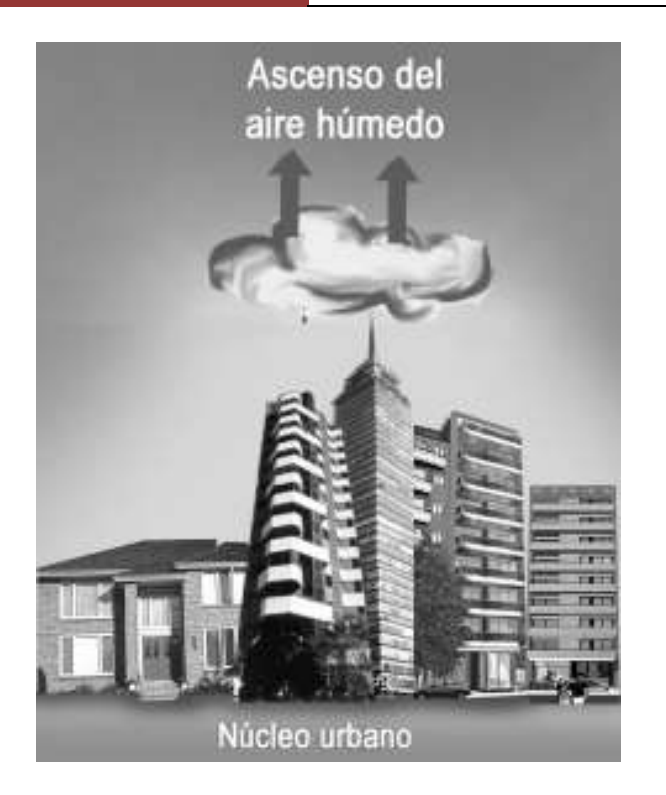

Lluvias por frentes fríos:

Este tipo de lluvia se originan cuando dos masas de aire con distinta temperatura entran en contacto, el aire frio que pesa más, se desplaza hasta quedar por debajo del aire caliente, esta se eleva enfriando y condensado la masa de aire caliente produciendo una precipitación

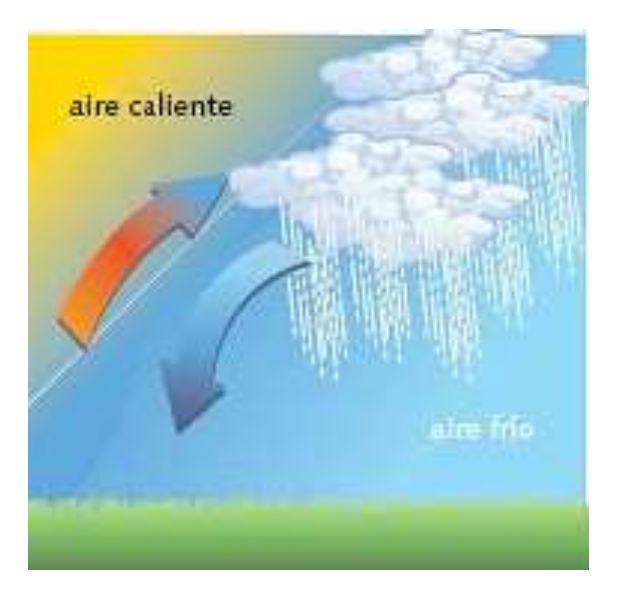

#### **Instrumentos de medición:**

La precipitación pluvial se mide en mm, 1 mm de lluvia equivale a 1 litro de agua por metro cuadrado.

#### Pluviómetro:

Dispositivo que sirve para calcular la cantidad de lluvia que se precipita en una zona concreta durante un periodo de tiempo determinado.

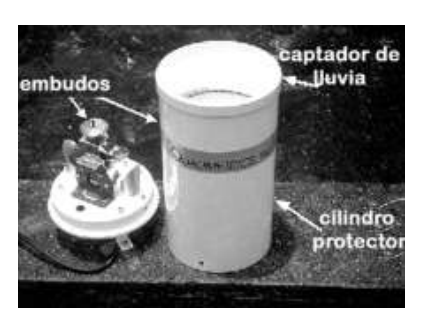

Pluviógrafo: Dispositivo que sirve para medir la duración y la intensidad de la lluvia de manera automática y continúa en intervalos de tiempo.

La diferencia es entre estos dos

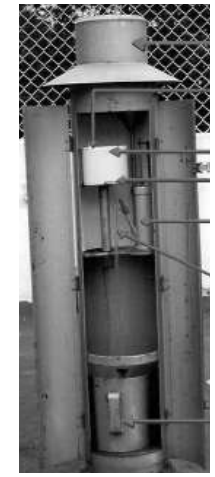

dispositivos es que el pluviografo cuenta con un mecanismo para producir un registro continuo, mientras que el pluviómetro solo muestra la cantidad de lluvia acumulada

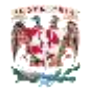

## **Conceptos básicos**

#### *Gasto Pluvial:*

Es la cantidad de agua que se pueden aprovechar mediante su captación, expresada en [m3/s] o en [lps].

#### *Intensidad de Lluvia:*

Es la cantidad de lluvia que se precipita en un determinado tiempo y sus unidades más comunes son [mm/hora].

#### *Coeficiente de escurrimiento*

Es la relación que existe entre la cantidad de agua que escurre entre la cantidad de agua que se precipita.

#### *Isoyetas:*

Es una línea representada en un plano que representa la misma cantidad de lluvia precipitada en un tiempo considerado.

#### *Periodo de retorno:*

Es la probabilidad de ocurrencia de un evento de igual o mayor magnitud.

#### *Hietograma:*

Es una gráfica que representa la intensidad de precipitación de una lluvia en intervalos de 1 hora.

#### *Hidrograma:*

Es la representación gráfica de la variación del gasto en función del tiempo. El área bajo la curva representa el volumen de agua en un lapso de tiempo determinado.

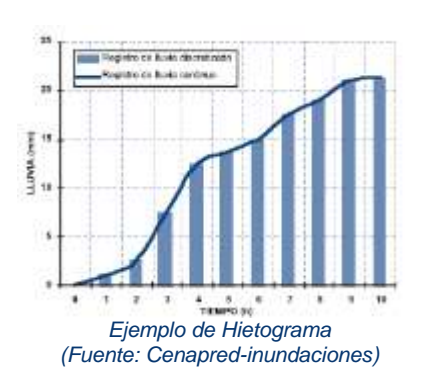

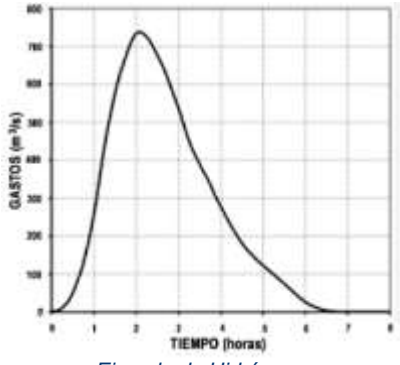

*Ejemplo de Hidrógama (Fuente: Cenapred-inundaciones)*

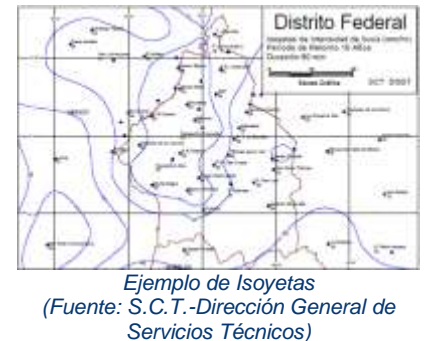

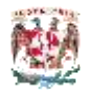

## **Ejemplo**

#### *Datos de proyecto:*

- Ubicación del predio: Norte 17 (eje 1 Norte).
- Tipo de obra a realizar: Obra Nueva (Locales comerciales).
- Superficie del terreno: 148 m2.
- Superficie total a construir: 78 m2.
- Niveles de construcción: 1
- Área de captación: 78 m2

#### *Descripción:*

Se presenta el diseño de una red pluvial para dar servicio al tipo de construcción de obra nueva. Este sistema comprende la red de tuberías instalada desde la azotea para recuperar el agua pluvial y conducirla por gravedad hasta una cisterna pluvial, para ser reaprovechada en la red de alimentación hidráulica para servicios que no requieren de la calidad de agua potable.

Los excedentes por el caso de tormentas donde el flujo pluvial sobrepase los niveles de ajuste en la cisterna, serán desalojados mediante un vertedor circular de demasías conectado directamente a las tuberías de drenaje municipal.

La red de tubería para conducir el agua pluvial por gravedad será diseñada con una pendiente tal que provoque una velocidad de entre 0.9 y 3.0 m/seg., calculada mediante la fórmula de Manning.

Las agua provenientes de las precipitaciones pluviales, serán captadas por medio de coladeras instaladas en la azotea y conducidas por tuberías hacia la cisterna pluvial con fondo permeable, así mismo se distribuirá por la red hidráulica a los wc y a una llave de nariz instalada en los espacios comunes para servicio de limpieza exterior; el excedente se enviara a la red de drenaje público.

Área total de captación: 78 m2

#### *Cálculos*

Partiendo de la fórmula del Método Racional Americano, para obtener el gasto de aportación para la cisterna pluvial. Tenemos lo siguiente:

Formula del Método Racional Americano:

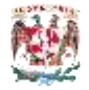

 $Q_{\text{pluvial}} = 2.778 * C * I * A$ 

#### Dónde:

 $Q_{\text{pluvial}}$  = gasto de agua pluvial (l.p.s). 2.778 = Constante para conversión de unidades. C = Coeficiente de escurrimiento (adimensional).  $I = Intensidad de lluvia promedio (mm/hora).$  $A =$  Are de captación pluvial (Ha).

#### *Selección del coeficiente de escurrimiento:*

Tomando en cuenta la tabla 1 "información proporcionada por el Sistema de Aguas de la Ciudad de México" de coeficientes de escurrimiento y considerando los acabados de la vialidad se tiene lo siguiente:

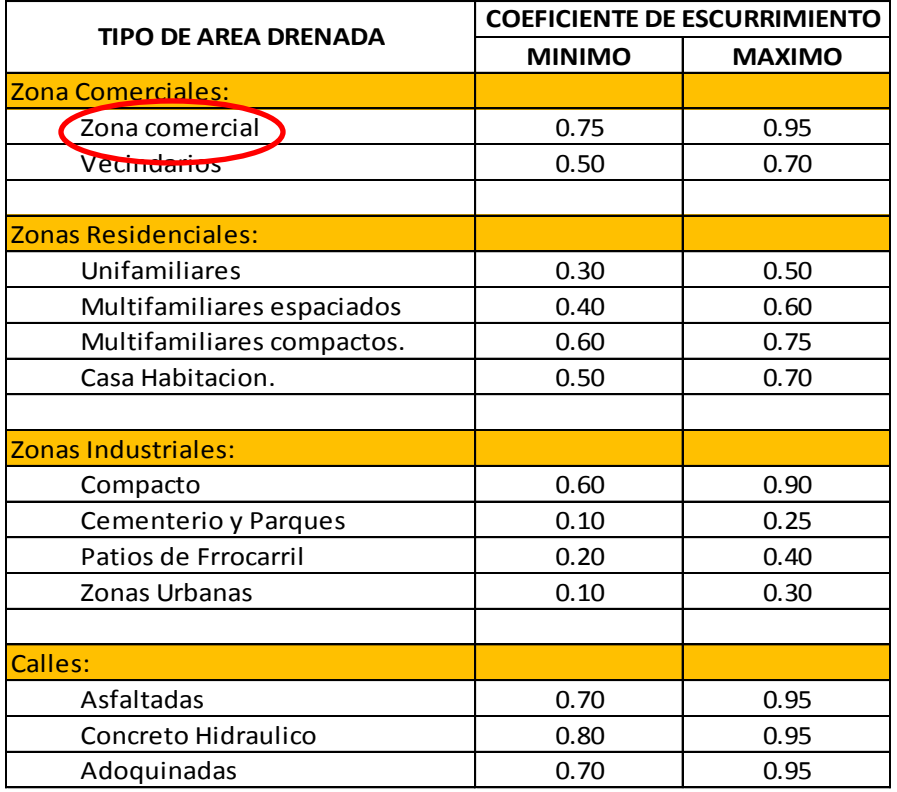

*Tabla 3. Valores típicos del coeficiente de escurrimiento (Fuente: SACMex-Factibilidad de Servicios)* Para este proyecto se tomara como valor de C=0.85, correspondiente al promedio de zona comercial.

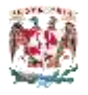

#### *Cálculo de la Precipitación base:*

Del Manual de Hidráulica Urbana Tomo 1 (se anexa tabla), se obtiene el plano de isoyetas para una tormenta de 5 años y un periodo de retorno de 30 minutos de duración.

La precipitación base será de  $\rightarrow$  H<sub>pbase</sub>=26.80mm

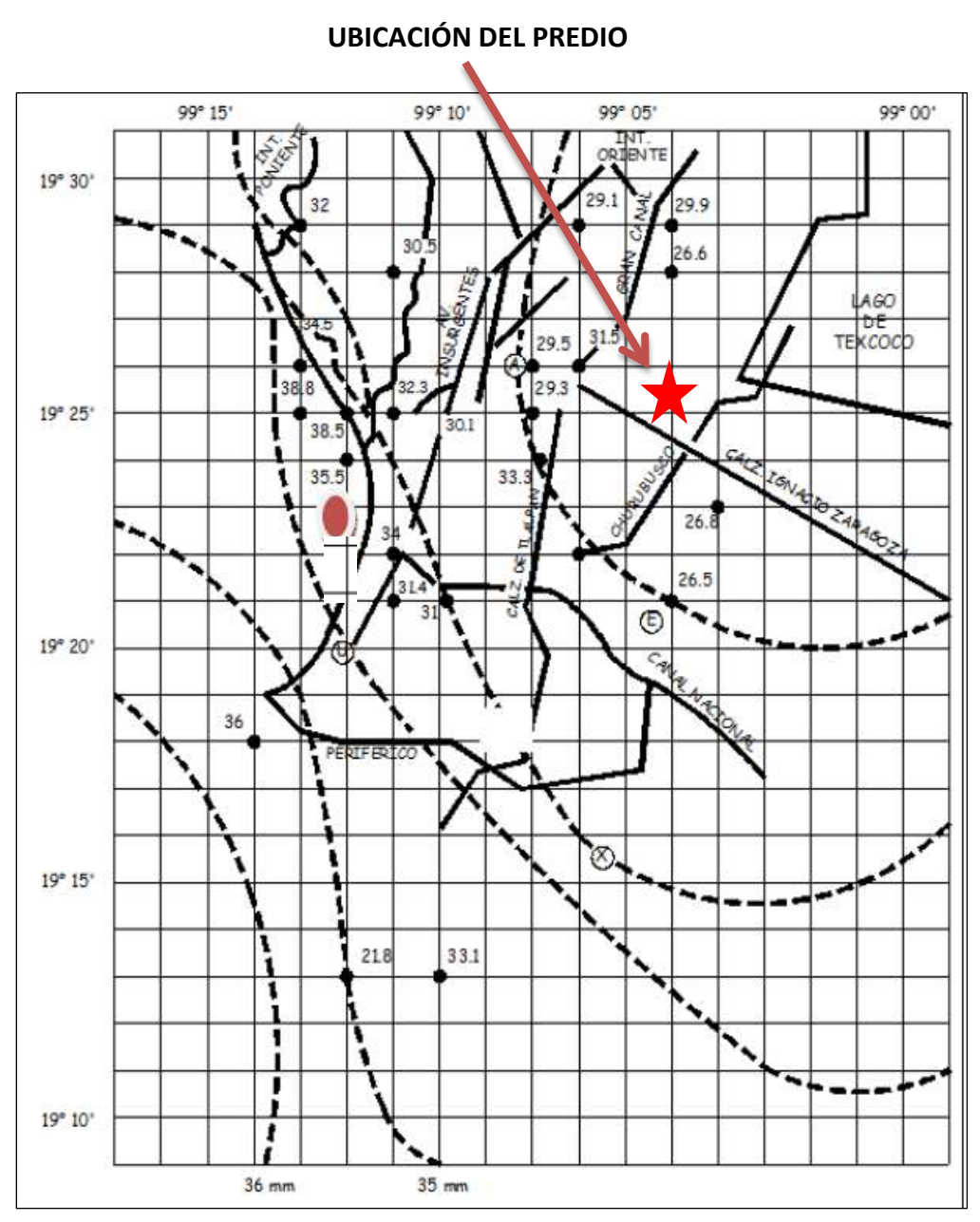

*Grafica 1. Isoyetas, para una tormenta de 5 años y un periodo de retorno de 30 minutos (Fuente: SACMex-Factibilidad de Servicios)*

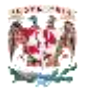

#### *Cálculo de la Precipitación de diseño:*

Para determinar la precipitación de diseño y considerando la duración de la lluvia de 60 minutos y el tiempo de retorno de 5 años, tenemos que los factores de corrección serán los siguientes:

Precipitación de diseño

Hpdiseño= Hpbase x Fd x Ftr x Fa.

Dónde:

Hpbase= Altura de precipitación = 26.80mm \*Fd= Factor por duración = 1.2 \*Ftr= Factor de tiempo de retorno = 1 \*Fa= factor por área = 1 \* Factores de corrección indicados por el SACM

Por lo tanto la altura de precipitación de diseño es de:

Hpdiseño= 26.80 x 1.2 x 1 x 1

Hpdiseño = 32.16mm

*Cálculo de la Intensidad de Lluvia:*

 $I = \frac{(60)(32.16 [mm])}{60 [mm]}$  $\frac{(32.16[min])}{60 [min]} = 32.1$  $I = 32.16$  mm/hora

El gasto pluvial, que caerá en las áreas de captación del predio según la expresión indicada en el Método Racional Americano, será de:

$$
Q_{\text{pluvial}} = 2.778 * C * I * A
$$

 $QP = 2.778 \times (0.85) \times (32.16) \times (0.078) = 0.5923$  l.p.s.

QP= 0.5923 l.ps.

$$
QP = 0.0005923 \text{ m3/s}.
$$

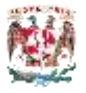

#### *Cálculo de la Cisterna Pluvial:*

Se considera que la cisterna de agua pluvial, deberá calcularse para cumplir con el tiempo de duración de 60 minutos.

Una vez calculado el gasto pluvial, tendremos la capacidad de almacenamiento;

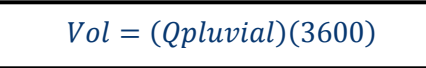

Dónde: V= Volumen de almacenamiento en m3 Q= Gasto Pluvial en m3. 3600= una hora de duración de tormenta en segundos.

 $V= 0.0005923$  \* (3600)= 2.13 m3

 $V = 2.13$  m $3$ 

Para el almacenamiento del agua pluvial se suministrará una cisterna Rotoplas fabricada en una sola pieza con polietileno de alta tecnología que garantice su impermeabilidad, con plásticos AB antibacterias, con capacidad comercial de 2,800 litros, con diámetro exterior de 1.55m y una altura de 1.85m, equipada con filtro y equipo de bombeo de ½ hp.

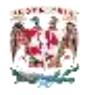

#### *Cálculo de ramales verticales:*

Para el cálculo de bajadas pluviales se considera una precipitación de 150mm/hora y 5 minutos de duración además se considera la bajada ocupada a la cuarta parte.

Utilizando la tabla siguiente, extraída de las normas del IMSS, se observa que para 150mm/hora de precipitación pluvial y para una bajada vertical con diámetro de 50 mm se tiene un área tributaria de captación de 45 m2, para un ramal vertical de 64 mm de diámetro se puede captar hasta 82 m2 de área, para 75 mm de diámetro se puede captar hasta una área de 139m2.

| PRECIPITACIÓN DE<br>DISEÑO [mm/hora] | ÁREA TRIBUTARIA EN PROYECCIÓN VERTICAL SEGÚN DIÁMETRO DE TUBERÍA [mm] |     |      |         |                  |  |
|--------------------------------------|-----------------------------------------------------------------------|-----|------|---------|------------------|--|
|                                      | 050                                                                   | 064 | 075  | $Ø$ 100 | Ø <sub>150</sub> |  |
| 60                                   | 113                                                                   | 205 | 347  | 723     |                  |  |
| 70                                   | 97                                                                    | 176 | 297  | 620     | 1820             |  |
| 80                                   | 85                                                                    | 154 | 260  | 542     | 1592             |  |
| 90                                   | 76                                                                    | 137 | 231  | 492     | 1416             |  |
| 100                                  | 68                                                                    | 123 | 208  | 434     | 1274             |  |
| 110                                  | 62                                                                    | 112 | 189  | 395     | 1158             |  |
| 120                                  | 57                                                                    | 102 | 173  | 382     | 1062             |  |
| 130                                  | 52                                                                    | 95  | 160  | 334     | 980              |  |
| 140                                  | 49                                                                    | 88  | 149  | 310     | 910              |  |
| 150                                  | a.                                                                    | 89  | 3,39 | 283     | 840              |  |
| 160                                  | 42                                                                    | 77  | 130  | 271     | 796              |  |
| 170                                  | 40                                                                    | 72  | 122  | 255     | 749              |  |
| 180                                  | 38                                                                    | 68  | 110  | 241     | 708              |  |
| 190                                  | 36                                                                    | 65  | 109  | 228     | 671              |  |
| 200                                  | 34                                                                    | 61  | 104  | 217     | 637              |  |

*Tabla 4. Descarga pluviales para ramales verticales. (Fuente: normas del IMSS, capítulo 11.13 Aprovechamiento del Agua Pluvial)*

Como tenemos una azotea de 78 m2, se instalarán 3 coladeras, para dividir a un tercio del área total de captación, por lo que tendremos que para cada vertical se tendrá 26 m2 aproximadamente de área tributaria de captación pluvial.

Tomando este criterio, el diámetro de la tubería vertical para la captación de aguas pluviales será de 50 mm.

#### $\varnothing$  tuberías verticales = 50 [mm]

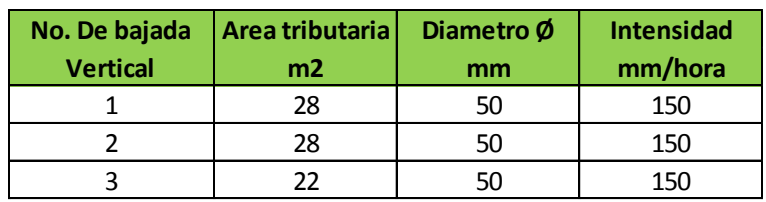

*Tabla 5. Diámetro de Ramales verticales.*

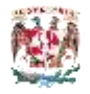

Como indica el cálculo de la red de captación pluvial se colocaran 3 coladeras, la primera estará ubicada en el eje B-2, que tendrá una capacidad de captación de 28m2, la segunda se ubicara en el eje 4-B con una capacidad de captación de 28 m2, y la tercera se ubicara en el eje 6-B con una capacidad de captación de 22m2.

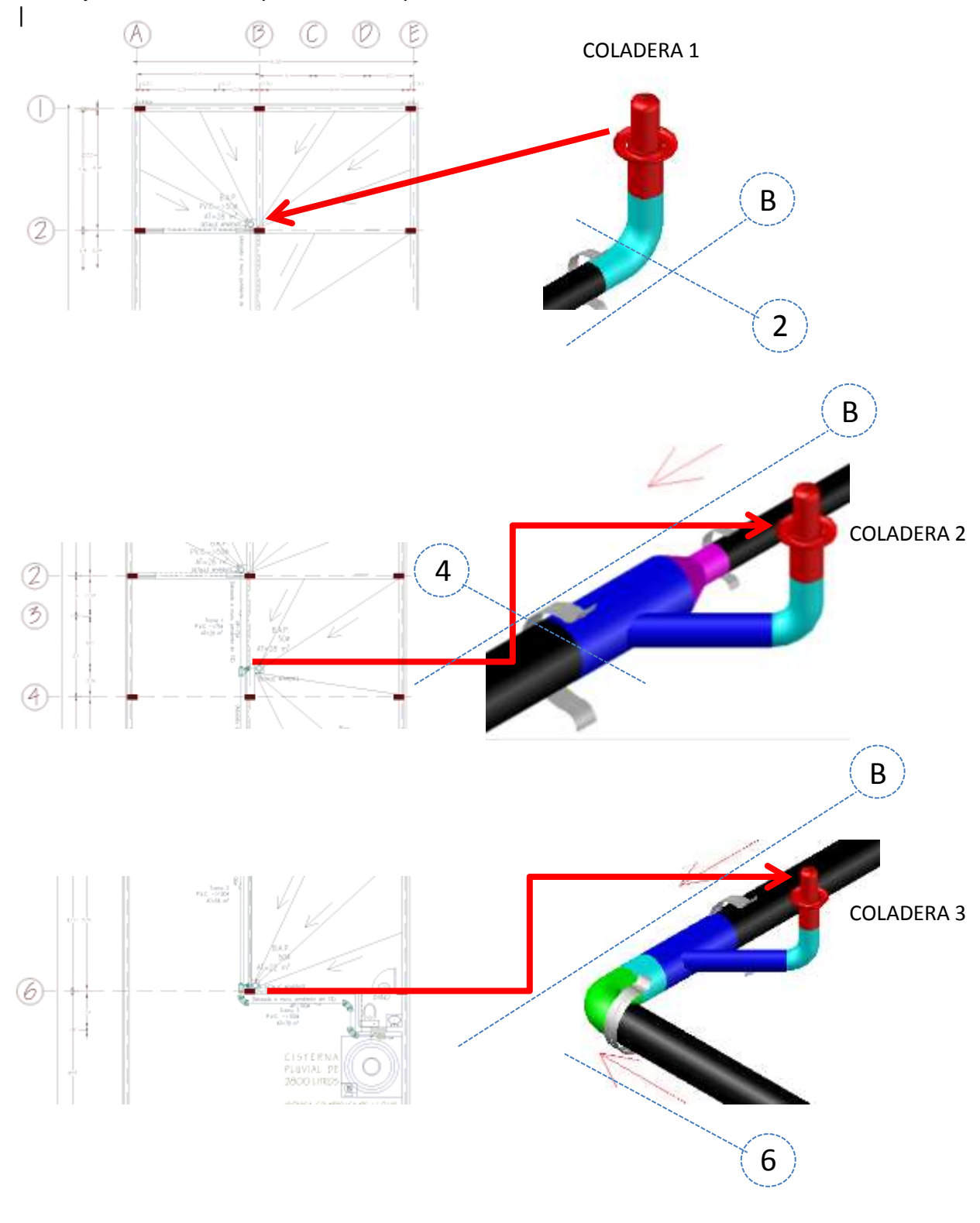

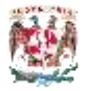

#### *Cálculo de ramales horizontales:*

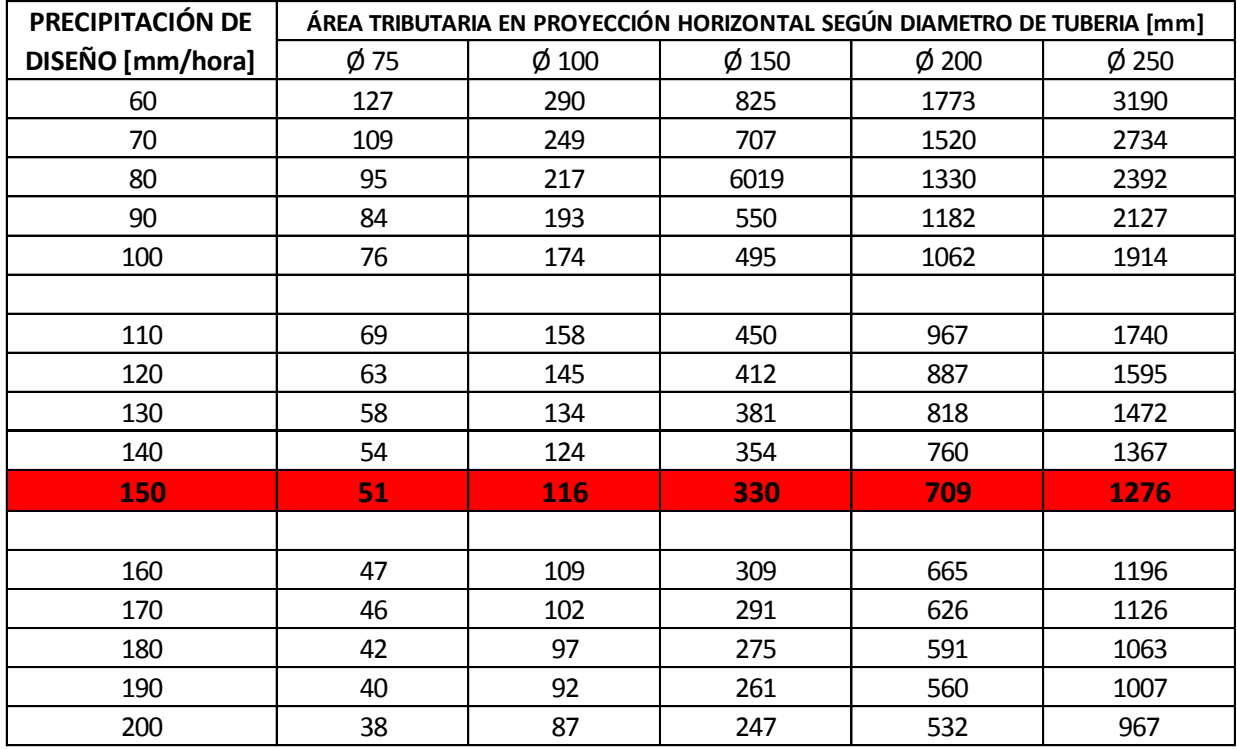

Se utiliza la tabla del IMSS para una pendiente del 1%

*Tabla 6. Descarga pluviales para ramales horizontales. (Fuente: Normas del IMSS, capítulo 11.13 Aprovechamiento del Agua Pluvial)*

Por lo tanto tendremos que utilizar tubería de P.V.C. sanitario de 3" y 4" como se indica en la siguiente tabla.

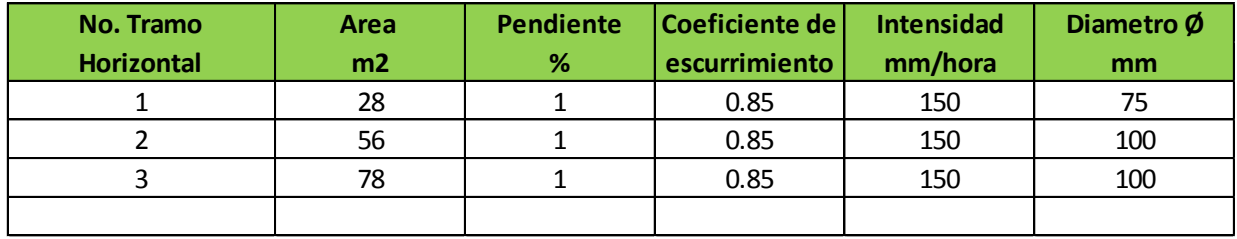

*Tabla 7. Diámetro ramales horizontales.*

\*Nota: Ver planos en archivo anexos.

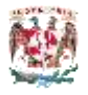

#### *Cálculo de red de Aprovechamiento:*

Para el cálculo de los ramales de aprovechamiento se utilizara el método de Hunter, con el cual conoceremos los gastos de cada mueble, y en base a esto obtener los diámetros de los ramales.

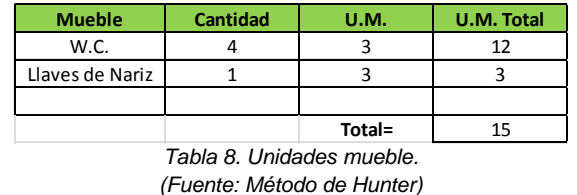

Para la conversión a litros por segundos utilizamos la tabla de gastos probables en litros por segundo de Hunter.

Para obtener los diámetros de la red se hace la consideración de las recomendaciones hechas en las normas técnicas complementarias del proyecto hidráulico para el uso del diagrama de Hunter, además de utilizar la fórmula de la continuidad y de Manning.

- Formula de Continuidad

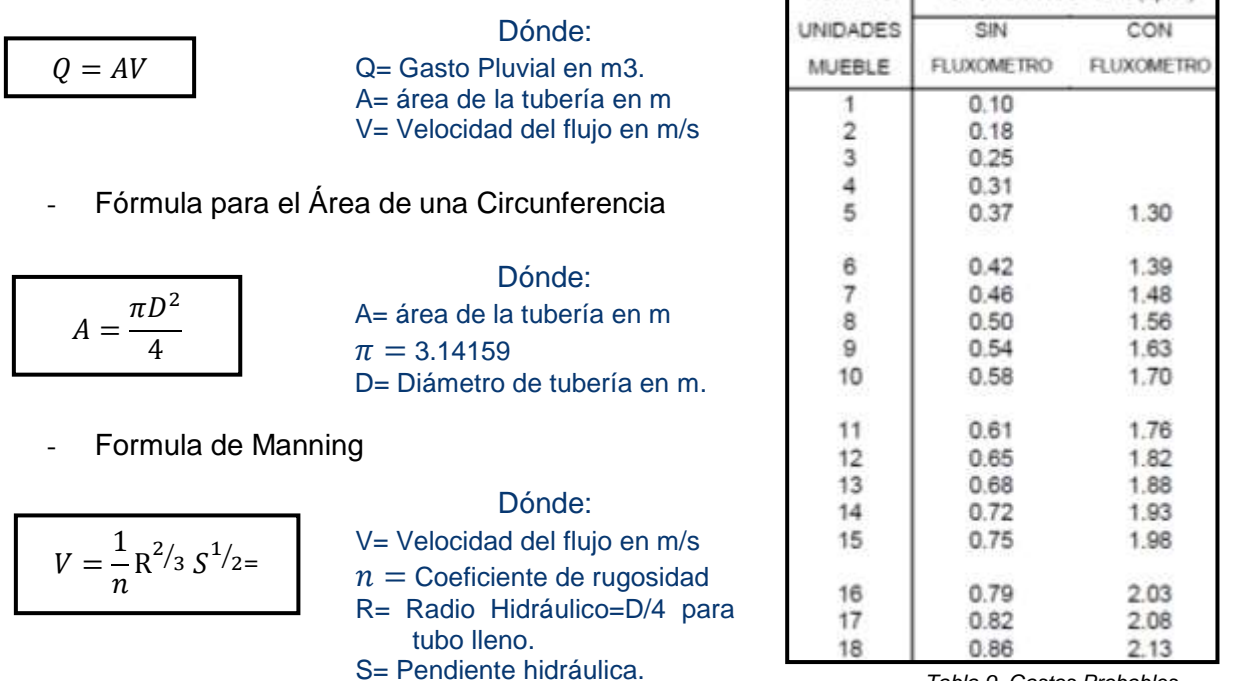

*Tabla 9. Gastos Probables (Fuente: Método de Hunter)*

NUMERO GASTO PROBABLE (1.p.s.)

Se realizan las operaciones correspondientes para obtener los siguientes resultados:

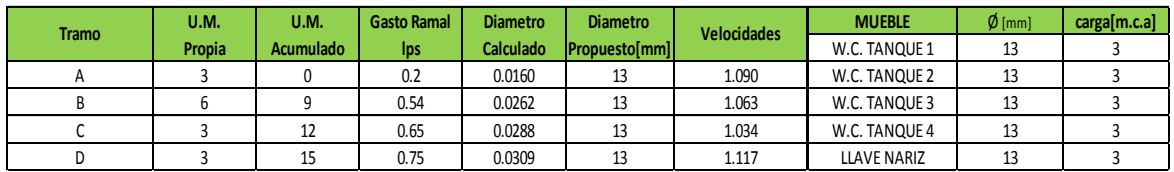

*Tabla 10. Cálculo de diámetros*

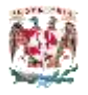

#### *Cálculo del equipo de bombeo:*

La capacidad de almacenamiento de los tinacos está en función de una quinta parte de la capacidad de la cisterna, por lo tanto tenemos:

Volumen de Tinaco=  $2.8$  m $3/5 = 0.56$  m $3$  o 560 litros de almacenamiento.

Por lo que se realizará el suministro e instalación de 1 tinaco Rotoplas con volumen comercial de 750 litros.

V<sub>tinaco</sub>= 750 litros

a) Gasto de Bombeo.

Se considera que se realizara el llenado del tinaco en 1 hora.

 $Q=750$  litros/60 minutos = 12.5 l.p.m

La bomba se ubicará en la parte inferior de las escaleras en el eje "E" entre 6 y 7.

Gasto de diseño.

Gasto de diseño = 0.75 l.p.s.

 $D = \frac{(4)(Q)}{(T)^{(1)}}$  $\frac{(4)(0)}{(\pi)(V)} = \sqrt{\frac{(4)(0.00075)}{(\pi)(1.5)}}$  $\frac{(\sqrt{0.00075})}{(\pi)(1.5)}$  =0.0252 m  $\rightarrow$  D= 2.52 cm diámetro comercial 25 mm; D=1"

Por lo que tendremos en la succión y descarga del equipo de bombeo un diámetro de  $25mm \rightarrow 1"$ 

 $V=\frac{Q}{A}$  $\frac{Q}{A} = \frac{0.0}{0.0}$  $\frac{0.00075}{0.00113} = 0.6637$  m

Potencia del equipo  $\rightarrow$  Pot=  $(3.5+1.5+.75+.175)(0.75)/(76)(75) = 0.1$  HP

Pot= 0.1 HP

Se realizará el suministro e instalación de una bomba de ½ Hp.

#### NORMAS DE REFERENCIA:

\*Normas De Diseño De Ingeniería En Instalaciones Hidráulica, Sanitaria Y Especiales Del Instituto Mexicano Del Seguro Social.

\*Normas Técnicas Complementarias Del D.F. Vigentes.

\*Reglamento De Construcción Para El D.F. Vigente.

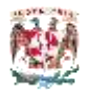

## **Conclusiones:**

- Se realiza una mejora a la condiciones de una construcción, mediante la implementación de un sistema de captación y aprovechamiento del agua de lluvia
- Se reduce el consumo de agua potable.
- Se aprovecha de manera eficiente el uso y consumo del agua.
- Se evita el desperdicio de un recurso natural.
- Se contribuye a mitigar de manera gradual las inundaciones.

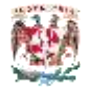

**ANEXOS**

## **PLANOS**

## - *VISTA EN PLANTA* - *VISTA EN ISOMÉTRICO*

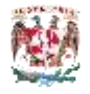

## **Bibliografía:**

#### PÁGINAS DE INTERNET

- http://www.imta.mx/index.php?itemid=80&id=179:precipitaciones-pluvialesextremas&option=com\_content
- http://www.cenapred.unam.mx/es/investigacion/ rhidrometeorologicos/fenomenosmeteorologicos/inundaciones
- www.conagua.gob.mx
- [http://www.tramitesyservicios.df.gob.mx/wb/tys/evaluacion\\_y\\_aprobacion\\_del\\_siste](http://www.tramitesyservicios.df.gob.mx/wb/TyS/evaluacion_y_aprobacion_del_sistema_alternativo) [ma\\_alternativo](http://www.tramitesyservicios.df.gob.mx/wb/TyS/evaluacion_y_aprobacion_del_sistema_alternativo)
- http://www.sacmex.df.gob.mx/sacmex/index.php

#### NORMATIVIDAD DE REFERENCIA

- Normas De Diseño De Ingeniería En Instalaciones Hidráulicas, Sanitarias Y Especiales Del Instituto Mexicano Del Seguro Social.
- Normas Técnicas Complementarias Para El D.F. Vigentes.
- Reglamento De Construcción Del D.F. Vigente.

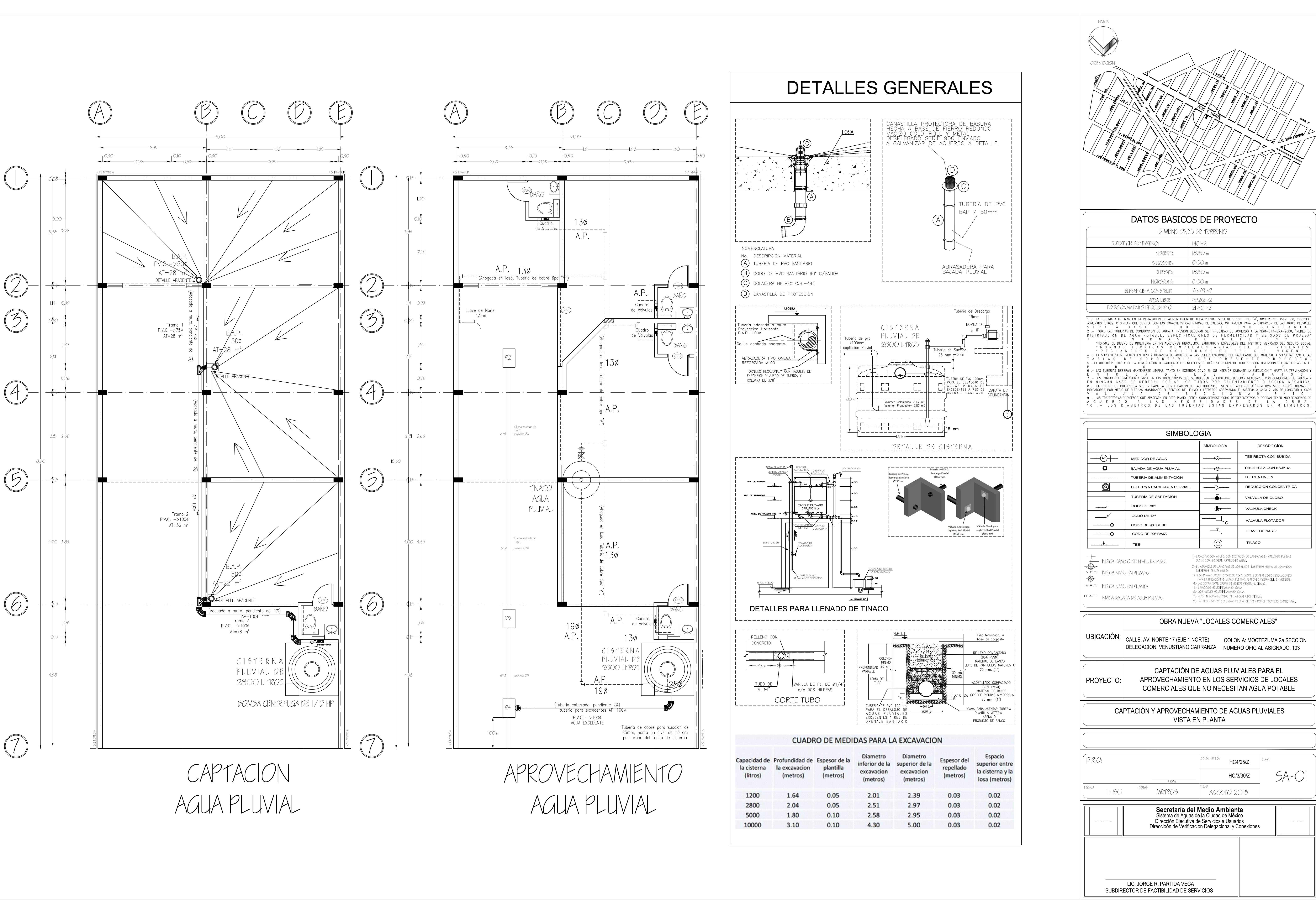

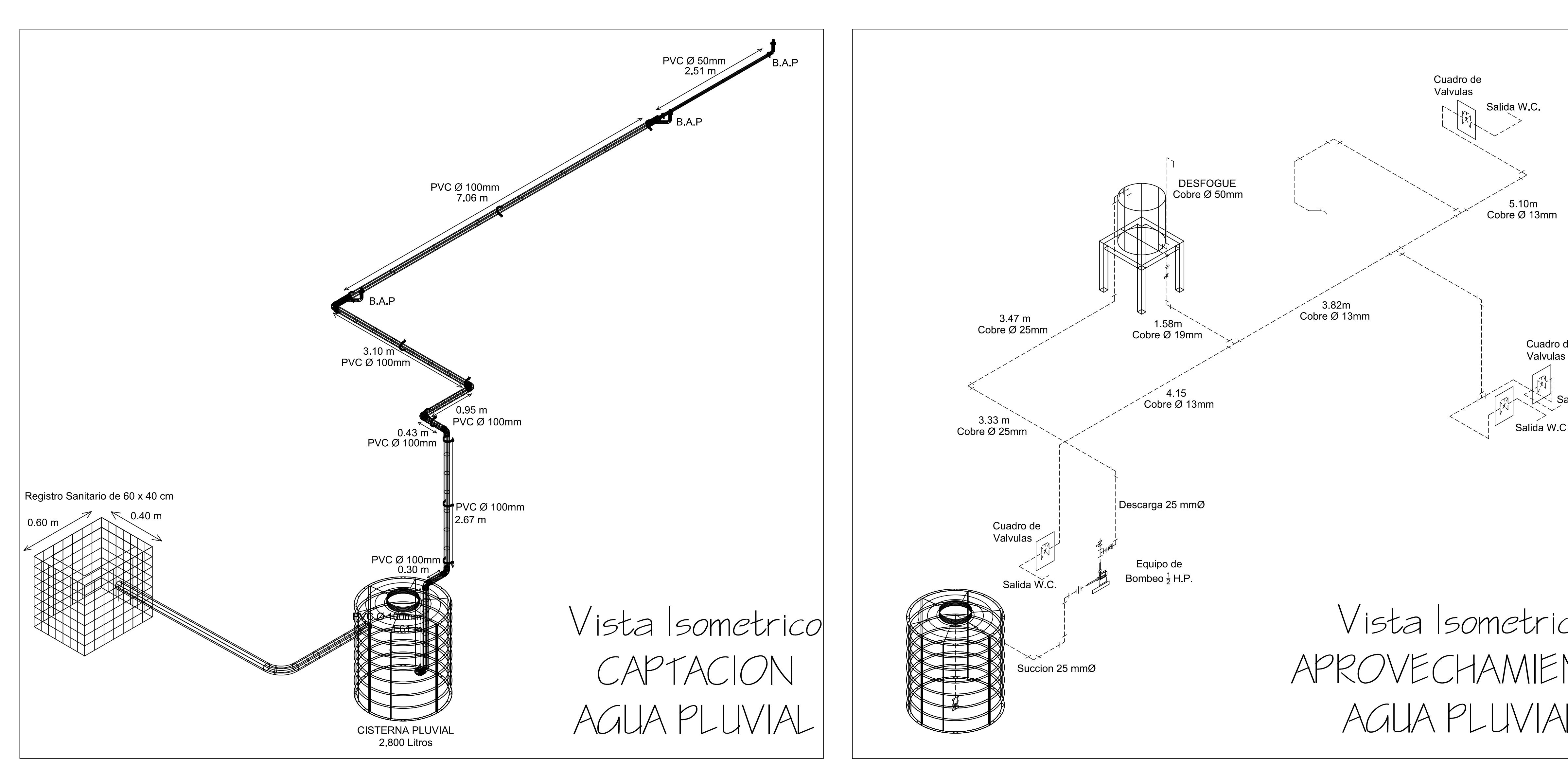

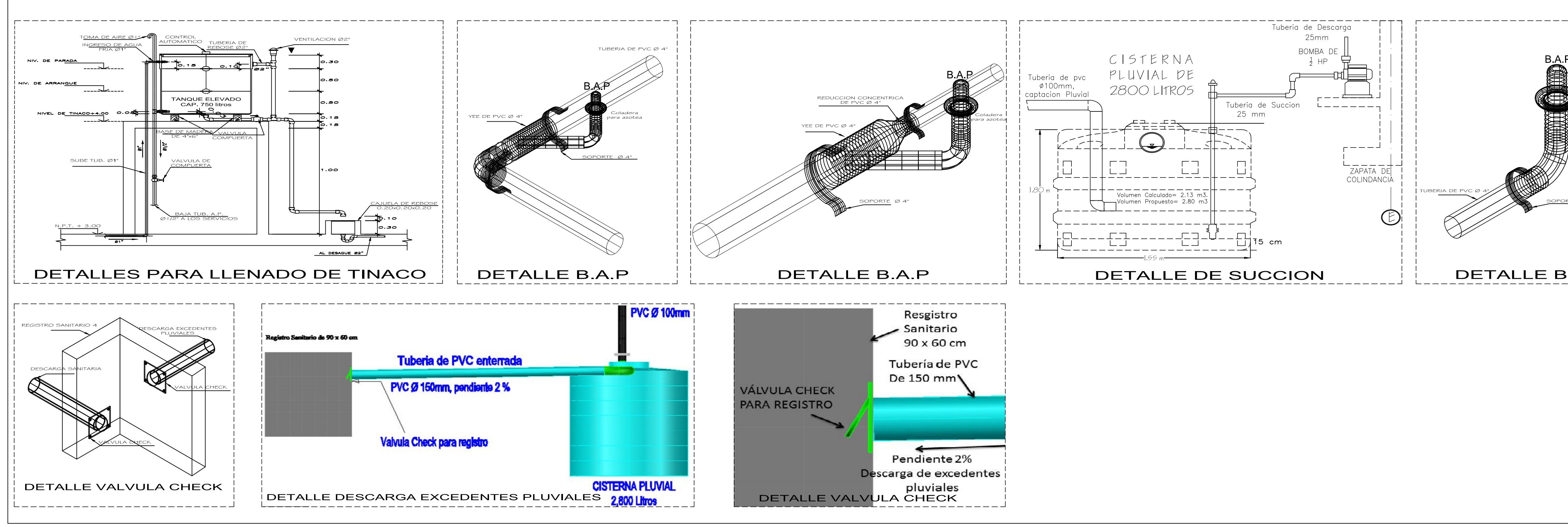

# **DETALLES GENERALES**

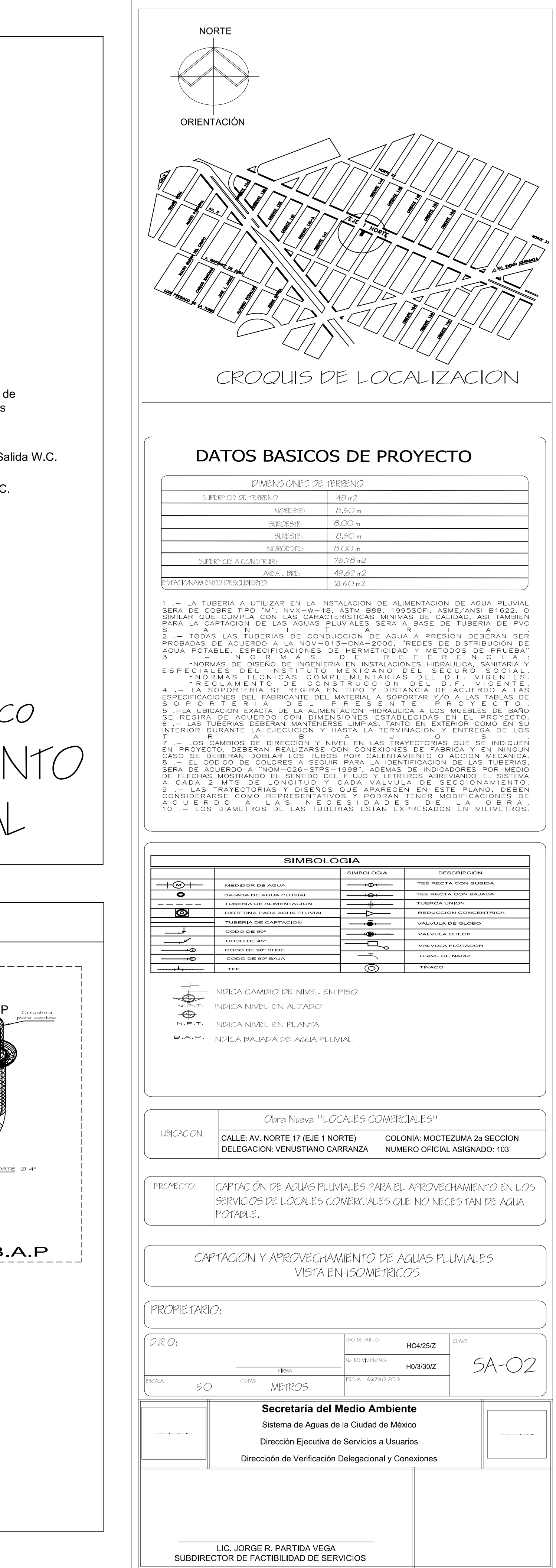